# **АНАЛІЗ ВПЛИВУ ЦИФРОВИХ ВОДЯНИХ ЗНАКІВ НА ЯКІСТЬ ВЕКТОРНИХ ЗОБРАЖЕНЬ**

## **Вступ**

На сьогодні в системах передавання інформації все більшого поширення отримують цифрові зображення векторного формату, що використовуються для проектування архітектурних об'єктів, інтер'єрів, розробки приладів, реклами, логотипів, створення шрифтів, географічних карт тощо, на створення яких витрачається багато часу та коштів. В зв'язку з цим виникає проблема, пов'язана з можливістю нелегального копіювання та розповсюдження векторних зображень, які мають свого правовласника.

Для вирішення задачі захисту авторських прав цифрових векторних зображень використовуються стеганографічні стеганосистеми цифрових водяних знаків (ЦВЗ), що дають змогу маркувати об'єкти захисту для подальшого виявлення неправомірного використання зображення. Підтвердження права власності на векторне зображення у випадку спорів досягається витягненням ЦВЗ, який може містити інформацію про власника, час та місце створення, фірмовий логотип.

Залежно від того, яка інформація потрібна системі для того, щоб виявити ЦВЗ – оригінал зображення, ЦВЗ, секретний ключ чи додаткова інформація, вони поділяються на чотири типи: конфіденційні, напівконфіденційні, напіввідкриті та відкриті стеганосистеми [1]. Найбільш перспективними є відкриті стеганосистеми, які для своєї роботи, окрім секретного ключа, не вимагають ні знання оригінального зображення, ні вбудованого ЦВЗ, що полегшує процедуру підтвердження авторських прав. Проте для відкритих стеганосистем, на відміну від конфіденційних чи напівконфіденційних, існує проблема необхідності більшої зміни зображення при вбудовуванні ЦВЗ для забезпечення можливості розпізнавання бітів ЦВЗ без оригіналу зображення, а тільки на основі самого зміненого зображення та стегоключа.

Серед існуючих методів вирішення даної проблеми найбільшого поширення отримали методи, які базуються на частотних перетвореннях. До таких методів відносяться методи Базіна-Барса-Маделана, Хе-Жу-Ванга, Солачідіса-Ніколаїдіса-Пітаса [2], а також методи, запропоновані в роботах [3] та [4], які базуються відповідно на одновимірному та двовимірному дискретному косинусному перетворенні (ДКП). Використання ДКП дозволяє виділяти висококорельовані точки векторного зображення і змінювати відповідні їм коефіцієнти для забезпечення меншого впливу на якість векторного зображення.

Згідно методу [3] вбудовування ЦВЗ проводиться шляхом зміни значень коефіцієнтів одновимірного ДКП векторного зображення. Для цього, залежно від біту ЦВЗ змінюється значення останнього високочастотного (ВЧ) коефіцієнта в кожному одновимірному масиві ДКП з 8 елементів. Якщо біт ЦВЗ - «1», то останній коефіцієнт збільшується на максимальне значення коефіцієнта серед шести інших коефіцієнтів в масиві. Якщо біт ЦВЗ дорівнює «0», значення коефіцієнта не змінюється.

Розглянутий метод забезпечує зменшення впливу ЦВЗ при його вбудовуванні на якість зображення, однак сумарна похибка відхилення координат точок відносно оригіналу в деяких випадках є досить суттєвою. В зв'язку з цим, певний інтерес викликає метод, представлений в роботі [4], в якому для зменшення сумарної похибки відхилення координат точок від оригіналу пропонується використовувати перетворення над більшим масивом точок у вигляді двовимірного ДКП розміром 8×8 і при цьому змінювати координати ДКП таким чином, щоб вплив ЦВЗ на якість зображення був мінімальним при забезпеченні чіткого розпізнавання бітів ЦВЗ. Однак, актуальним залишається питання аналізу запропонованого методу щодо рівня цього впливу.

#### **Метод вбудовування ЦВЗ у векторні зображення на основі двовимірного ДКП**

Згідно методу [4] зображення представляється у вигляді одновимірного масиву *V* , в якому елементами є точки векторного зображення  $V_i$ , де  $l = 1..N$ ,  $N -$ кількість точок в масиві.  $V_l = (X_l, Y_l)$ , де  $X_l, Y_l$  значення координати точки  $V_l$  векторного зображення.

Далі формуються матриці розміром 8×8 (тобто розмірність матриці *n* = 8) з кожних 64 координат точок масиву V, які позначено, як  $C_i(x, y)$ , де  $i = 1..t$ ,  $t$ -кількість сформованих матриць, *<sup>x</sup>*, *<sup>y</sup>* – позиції координат в цій матриці*.*

Для кожної матриці  $C_i(x, y)$  проводиться пряме двовимірне ДКП, в результаті чого отримуються матриці коефіцієнтів *F*(*<sup>u</sup>*, *<sup>v</sup>*) , де *<sup>u</sup>*,*<sup>v</sup>* – позиції цих коефіцієнтів в матриці. ДКП в загальному вигляді для *і*-ої матриці  $F_i(u, v)$  може бути представлено таким чином:

$$
F_i(u,v) = \frac{c(u) \cdot c(v)}{\sqrt{2n}} \cdot \sum_{x=0}^{n-1} \sum_{y=0}^{n-1} C_i(x,y) \cdot \cos\left(\frac{\pi \cdot u \cdot (2x+1)}{2n}\right) \cdot \cos\left(\frac{\pi \cdot v \cdot (2y+1)}{2n}\right),\tag{1}
$$

де 2  $c(u) = \frac{1}{\sqrt{2}}$ , якщо  $u = 0$ , i  $c(u) = 1$ , якщо  $u > 0$ ; 2  $c(v) = \frac{1}{\sqrt{2}}$ , якщо  $v = 0$ , i  $c(v) = 1$ , якщо  $v > 0$ .

Для вбудовування одного біту ЦВЗ змінюється значення одного високочастотного (ВЧ) коефіцієнта  $F_i(u_1, v_1)$ матриці ДКП залежно від значень двох ВЧ-коефіцієнтів  $F_i(u_2, v_2)$  ra  $F_i(u_3, v_3)$ .

Вибір позицій коефіцієнтів матриці векторного зображення для приховування ЦВЗ може проводитись одразу, або за допомогою частини секретного стегоключа *k*. Наприклад, псевдовипадково генеруються три позиції  $(u_1, v_1)$ ,  $(u_2, v_2)$  та  $(u_3, v_3)$  для відповідних коефіцієнтів.

Після вибору позицій трьох коефіцієнтів  $F_i(u_1, v_1)$ ,  $F_i(u_2, v_2)$ та  $F_i(u_3, v_3)$  проводиться вбудовування бітів ЦВЗ.

ЦВЗ представляється у вигляді масиву бітів *m* розміром *<sup>q</sup> .* Кожен біт ЦВЗ  $m_j$ ,  $j = 1..q$ , вбудовують послідовно по одному в кожну матрицю  $F_i(u, v)$ ,  $i = 1..t$ .

Вбудовування бітів ЦВЗ *<sup>m</sup><sup>j</sup>* здійснюється таким чином. Якщо біт *<sup>m</sup><sup>j</sup>* = 0 , то перевіряється умова:

$$
F_i(u_1, v_1) < \frac{F_i(u_2, v_2) + F_i(u_3, v_3)}{2} \tag{2}
$$

Якщо умова (2) виконується, значення коефіцієнта  $F_i(u_1, v_1)$  залишається без змін, тобто у матриці  $F_i'(u, v)$  з вбудованим бітом ЦВЗ коефіцієнт  $F_i'(u_1, v_1)$  буде дорівнювати значенню коефіцієнта  $F_i(u_1, v_1)$ , інакше значення  $F_i'(u_1, v_1)$  отримується як середнє значення коефіцієнтів  $F_i(u_2, v_2)$  та  $F_i(u_3, v_3)$  зменшене на значення  $P$ , тобто:

$$
F'_{i}(u_{1},v_{1}) = \frac{F_{i}(u_{2},v_{2}) + F_{i}(u_{3},v_{3})}{2} - P.
$$
 (3)

Величина *P* використовується для забезпечення чіткої ідентифікації бітів ЦВЗ при витягуванні.

Якщо при вбудовуванні біт ЦВЗ  $m_j = 1$ , то перевіряється виконання такої умови:

$$
F_i(u_1, v_1) > \frac{F_i(u_2, v_2) + F_i(u_3, v_3)}{2}.
$$
\n<sup>(4)</sup>

Якщо умова (4) виконується, то коефіцієнт  $F_i'(u_1, v_1)$  буде дорівнювати значенню коефіцієнта  $F_i(u_1, v_1)$ , інакше:

$$
F'_{i}(u_{1},v_{1}) = \frac{F_{i}(u_{2},v_{2}) + F_{i}(u_{3},v_{3})}{2} + P.
$$
\n(5)

Після зміни коефіцієнтів проводиться обернене дискретне косинус-перетворення над матрицями змінених коефіцієнтів  $F'(u, v)$  для перетворення векторного зображення з частотного представлення в просторове. В результаті отримуються матриці *S*(*<sup>x</sup>*, *y*) зі значеннями координат точок векторного зображення. Обернене ДКП для *<sup>i</sup>* -ої матриці  $F_i'(u, v)$  можна представити в такому вигляді:

$$
S_i(x, y) = \frac{1}{\sqrt{2n}} \cdot \sum_{u=0}^{n-1} \sum_{v=0}^{n-1} c(u)c(v)F'_i(u, v) \cdot \cos\left(\frac{\pi \cdot u \cdot (2x+1)}{2n}\right) \cdot \cos\left(\frac{\pi \cdot v \cdot (2y+1)}{2n}\right).
$$
 (6)

Далі з отриманих матриць *S*(*<sup>x</sup>*, *y*) формується одновимірний масив точок векторного зображення *<sup>V</sup>* .

Для виявлення ЦВЗ не потрібно наявності оригіналу зображення чи самого ЦВЗ окрім секретного стегоключа *<sup>k</sup>* .

Витягування ЦВЗ з векторного зображення проводиться таким чином. Спочатку з масиву точок векторного зображення з вбудованим ЦВЗ *V* формуються матриці *C* (*<sup>x</sup>*, *<sup>y</sup>*) *<sup>i</sup>* розміром  $8 \times 8$ , де  $i' = 1 \cdot t'$ ,  $t'$  – кількість сформованих матриць.

Далі над матрицями *C*(*<sup>x</sup>*, *<sup>y</sup>*) проводиться пряме двовимірне ДКП згідно формули (1), після чого буде отримано матриці коефіцієнтів ДКП  $F'_{i}(u, v)$ , *i'* = 1.*t'*, з вбудованим ЦВЗ.

Після вибору позицій трьох ВЧ-коефіцієнтів  $F'_i(u'_1, v'_1), F'_i(u'_2, v'_2)$  та  $F'_{i'}(u'_3,v'_3)$ перевіряється виконання умов та визначається відповідне значення біту ЦВЗ  $\,m'_{j'}\,$ :

$$
\begin{cases} m'_{j'} = 0, & \text{if } x_i(u'_1, v'_1) < \frac{F'_{i'}(u'_2, v'_2) + F'_{i'}(u'_3, v'_3)}{2} \\ m'_{j'} = 1, & \text{if } x_i(u'_1, v'_1) > \frac{F'_{i'}(u'_2, v'_2) + F'_{i'}(u'_3, v'_3)}{2} \end{cases} \tag{7}
$$

Далі витягнуті біти *m'<sub>j'</sub>, j'* = 1..*q'*, перетворюються у формат представлення ЦВЗ.

## **Приклад реалізації методу вбудовування ЦВЗ на основі двовимірного ДКП**

Для прикладу реалізації методу [4] було обрано векторну карту міста Києва, фрагмент якої зображено на рисунку 1.

Вхідні дані для вбудовування ЦВЗ у векторне зображення такі.

Географічний розмір карти: 41,37 на 40,92 км. Розмір файлу карти: в форматі img – 1 Мб, mp(польський) - 9,2 Мб. Кількість точок карти (з яких формуються полігони та полілінії): 272848. ЦВЗ (в текстовому форматі): «*Власник: Карпінець Василь Васильович, м.Вінниця.*». Розмір ЦВЗ: 384 біти. Величина *Р* =0.00001. Позиції коефіцієнтів: *F<sub>i</sub>*(7,7),  $F_i(7,5)$  *Ta*  $F_i(7,8)$ .

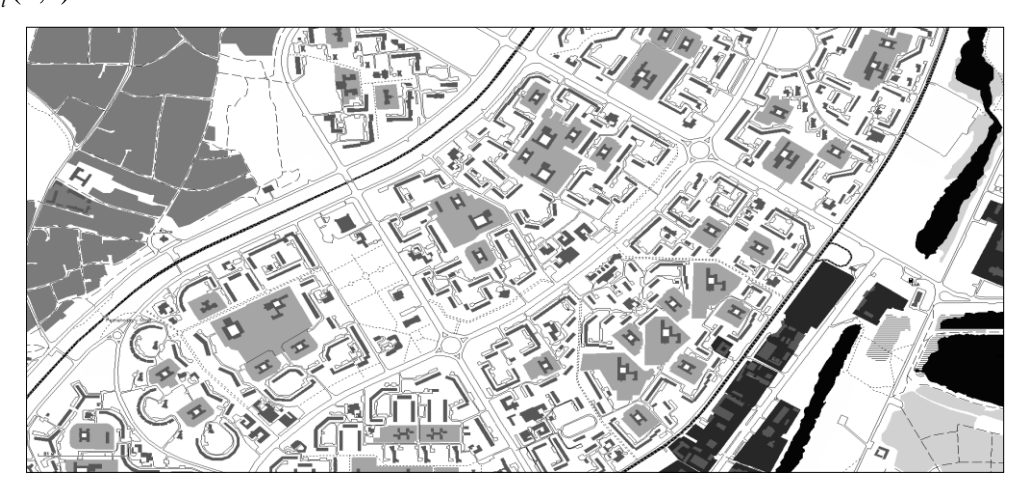

Рис.1. Фрагмент векторної карти м.Київ

Згідно методу проведемо розподіл масиву точок векторного зображення *V* на два окремі масиви *X* та *Y* для двох координат точок *X<sup>l</sup>* та *Yl* відповідно, фрагменти яких показано на рис. 2.

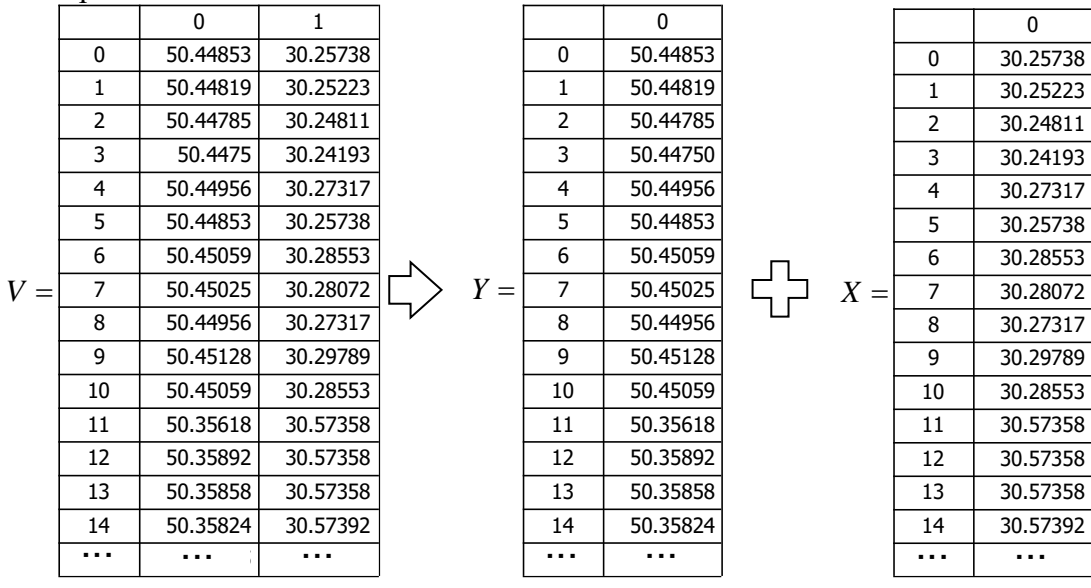

Рис. 2. Приклад масивів координат карти *X* та *Y*

З отриманих одновимірних масивів X та *Y* сформуємо матриці розміром 8×8. Виходячи з кількості точок карти 272848 отримаємо 4263 матриці  $C_i(x, y)$ , де  $i = 1..4263$ .

Розглянемо приклад матриці для  $i = 1$ , тобто  $C_1(x, y)$ , сформованої з координат точок масиву *<sup>Y</sup>* , яку показано на рис. 3.

> $($  50.44853 50.44819 50.44785 50.44750 50.44956 50.44853 50.45059 50.45025 $\rangle$ 50.44956 50.45128 50.45059 50.35618 50.35892 50.35858 50.35824 50.35755 50.35721 50.35721 50.35755 50.35789 50.35892 50.36442 50.36442 50.36442 |<br>| 50.36476 50.36545 50.36545 50.35686 50.35721 50.35789 50.35824 50.35824 50.35789 50.35721 50.35618 50.36613 50.36716 50.36716 50.36785 50.36854 50.36922 50.36957 50.36991 50.37025 50.37025 50.37266 50.37231 50.37197 50.37197 50.37197 50.37197 50.37231 50.37231 50.37266 50.37300 50.37300 50.37334 50.37369 50.37472 50.37506 50.37506 50.36545 50.36545 50.42244  $\mathsf{L}$  $\mathbf{r}$  $\mathbf{r}$  $\mathbf{r}$  $\mathbb{L}$  $\mathsf{L}$ | I

Рис. 3. Приклад сформованої матриці координат точок  $C_1(x, y)$ 

На наступному етапі проведемо пряме двовимірне ДКП для всіх сформованих матриць *C* (*<sup>x</sup>*, *y*) *i* , *<sup>i</sup>* <sup>=</sup>1..4263, згідно виразу (1). В результаті чого отримаємо 4263 матриці коефіцієнтів ДКП  $F_i(u, v)$ , *i* = 1..4263. Приклад матриці ДКП для *i* = 1, тобто  $F_1(u, v)$ , показано на рис. 4.

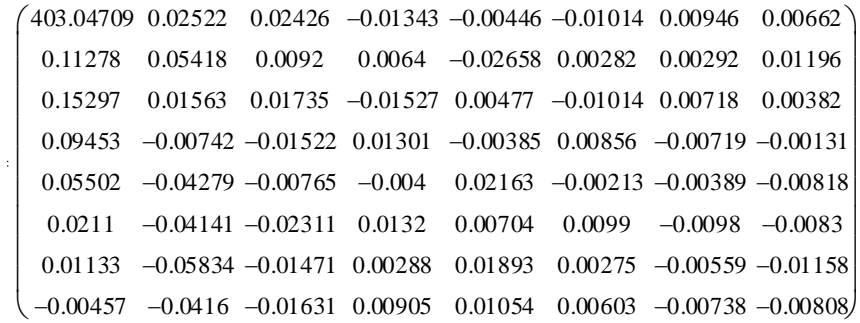

Рис. 4. Приклад матриці коефіцієнтів двовимірного ДКП  $F_1(u, v)$ 

Далі, згідно обраних трьох позицій для ВЧ-коефіцієнтів  $F_1(7,7)$ ,  $F_1(7,5)$  та  $F_1(7,8)$ , отримаємо їх значення. Приклад трьох ВЧ-коефіцієнтів матриці  $F_1(u,v)$  показано на рис.5.

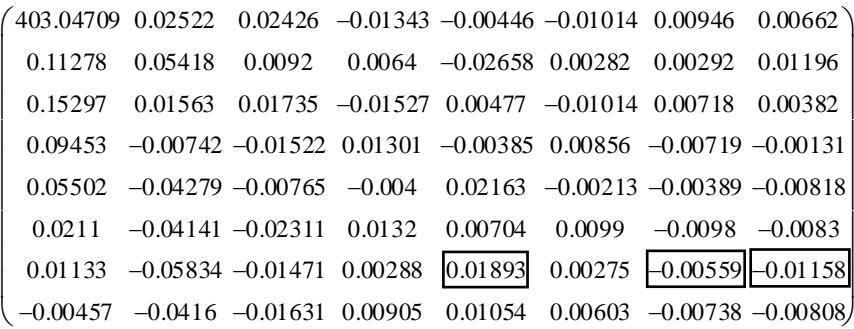

 $\ddot{ }$ 

Рис. 5. Приклад матриці ДКП  $F_1(u, v)$  з вибраними коефіцієнтами для зміни

Оберемо ЦВЗ у текстовому форматі, наприклад: «*Власник: Карпінець Василь Васильович, м.Вінниця.*» та проведемо перетворення ЦВЗ *m* в бітове представлення, розмір якого складає 384 біти. Так як ЦВЗ було обране в текстовому форматі, перетворення проведемо за допомогою таблиці символів ASCII.

Вбудовування бітів ЦВЗ *mj , j* <sup>=</sup> 1..384 *,* проведемо згідно умов та виразів (2)-(5). Визначимо величину *<sup>P</sup> ,* яка дорівнює 0,00001, що, згідно даного методу, є мінімальним значенням для формату координат даного типу карти, при якому гарантується зворотний процес витягування бітів ЦВЗ.

Приклад зміненої матриці ДКП  $F_1(u, v)$  після вбудовування біту ЦВЗ  $m_j = 1$  показано на рис.6.

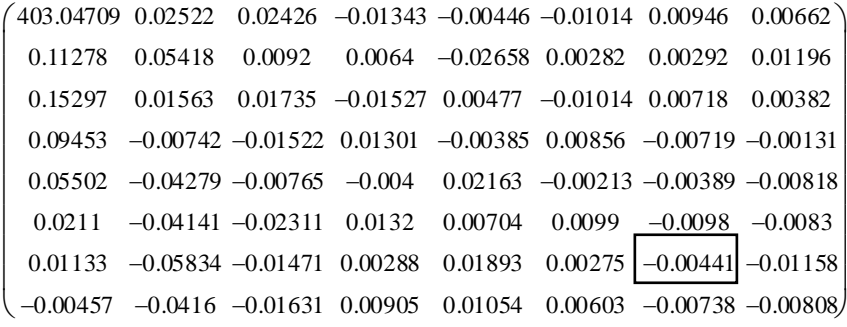

Рис. 6. Приклад матриці  $F_1(u, v)$  ДКП з вбудованим бітом ЦВЗ

Як видно з рис. 6, значення коефіцієнта  $F_1(7,7)$  було змінено для вбудовування біта ЦВЗ *<sup>m</sup><sup>j</sup>* = 1 , в результаті чого воно відрізняється від початкового коефіцієнта на 0,00118.

Після послідовного вбудовування усіх бітів ЦВЗ отримаємо матриці зі зміненими коефіцієнтами  $F_i(u, v)$ ,  $i = 1..4263$ , та проведемо над ними обернене двовимірне ДКП згідно формули (6). В результаті отримаємо матриці зі зміненими значеннями координат точок  $S_i(x, y)$ ,  $i = 1..4263$ .

Приклад матриці  $S_i(x, y)$  для  $i = 1$  з вбудованим бітом ЦВЗ показано на рис. 7.

Для кращого представлення рівня впливу вбудованого біту на координати точок векторної карти створимо матрицю, що показує різницю між оригінальною матрицею  $C_1(x, y)$  (рис.3) та матрицею зі зміненими координатами точок  $S_1(x, y)$  (рис.7). Матрицю зі значеннями відхилень координат точок після вбудовування ЦВЗ показано на рис. 8.

```
50.44858 50.44808 50.44795 50.44746 50.44952 50.44864 50.45049 50.45029
 50.44946
50.45153
50.45034
50.35628
50.35903
50.35833
50.35849
50.35745
 50.35731
50.35696
50.3578
50.35779
50.35882
50.36467
50.36417
50.36452
 50.36472
50.36555
50.36534
50.35691
50.35725
50.35779
50.35834
50.35819
 50.35785
50.35731
50.35607
50.36618
50.36721
50.36706
50.36796
50.36849
 50.36933
50.36931
50.37016
50.37015
50.37015
50.37291
50.37206
50.37208
 50.37187
50.37222
50.37172
50.37242
50.37242
50.3724
50.37325
50.3729
50.37339
50.37358
50.37482
50.37502
50.37502
50.36555
50.36534
50.42248

ſ
\mathsf{I}\mathsf{L}\mathsf{I}\mathsf{L}\mathsf{I}\mathsf{L}\mathsf{I}\mathsf{L}\mathsf{I}l
```
Рис. 7. Приклад матриці координат $\, S_1(x, y)\,$ з вбудованим бітом ЦВЗ

İ

 $(-0.00004 \quad 0.00010 \quad -0.00010 \quad 0.00004 \quad 0.00004 \quad -0.00010 \quad 0.00010 \quad -0.00004)$ 0.00010 −0.00025 −0.00010 −0.00010 0.00025 −0.00025 0.00010 −0.00010 0.00025 −0.00025 0.00010 0.00010 −0.00025 0.00025 −0.00010 0.00004 <sup>−</sup>0.00010 0.00010 <sup>−</sup>0.00004 <sup>−</sup>0.00004 0.00010 <sup>−</sup>0.00010 0.00004 0.00004 <sup>−</sup>0.00010 0.00010 <sup>−</sup>0.00004 <sup>−</sup>0.00004 0.00010 <sup>−</sup>0.00010 0.00004 −0.00010 0.00025 −0.00025 0.00010 0.00010 −0.00025 0.00025 −0.00010 0.00010 −0.00025 0.00025 −0.00010 −0.00010 0.00025 −0.00025 0.00010  $\big(-0.00004$  0.00010  $-0.00010$  0.00004 0.00004  $-0.00010$  0.00010  $-0.00004$ L  $\mathsf{L}$  $\overline{\phantom{a}}$  $\mathbf{I}$  $\mathsf{L}$  $\mathsf{L}$  $\mathbf{I}$  $\mathsf{L}$ L

Рис. 8. Матриця різниць координат оригінального зображення та з вбудованим ЦВЗ

Після отримання матриць координат точок векторної карти з вбудованим ЦВЗ виконаємо операції, що є оберненими до тих, що проводились згідно методу при вбудовуванні ЦВЗ. Для цього з матриць  $S_i(x, y)$ ,  $i = 1..4263$ , сформуємо два одновимірні масиви змінених точок *<sup>X</sup>* , *<sup>Y</sup>* . Далі ці два масиви об'єднуємо в один масив точок зображення з вбудованим ЦВЗ *<sup>V</sup> .* В результаті отримаємо векторну карту марковану цифровим водяним знаком.

# **Аналіз рівня спотворень векторних зображень після вбудовування ЦВЗ**

Проаналізуємо рівень спотворення векторного зображення після вбудовування ЦВЗ за методом [4].

Для оцінювання візуального спотворення карти внаслідок вбудовування ЦВЗ на рис.9 показано суміщені фрагменти оригінальної векторної карти та цієї карти з вбудованим ЦВЗ.

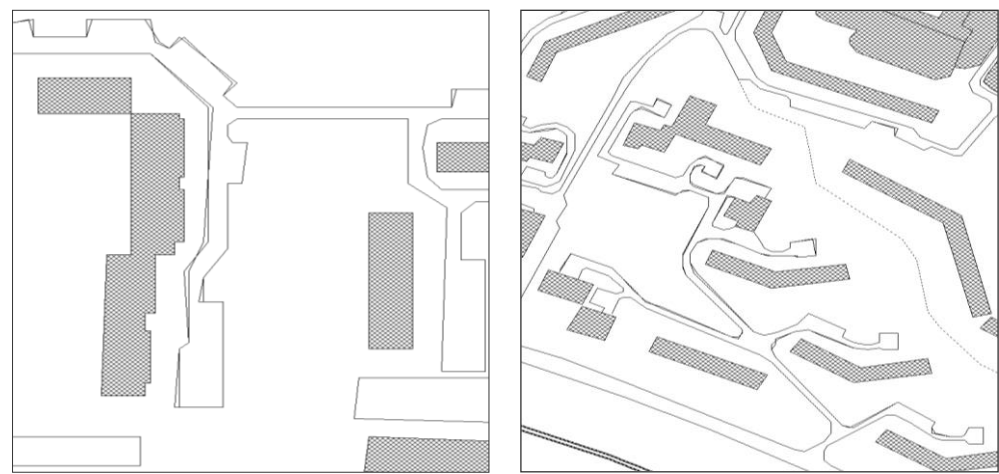

Рис. 9. Фрагменти оригінальної векторної карти та з вбудованим ЦВЗ

На прикладі реалізації методу було показано процес вбудовування ЦВЗ та результат візуальної зміни карти. Як видно з рис.9, спотворення карти внаслідок вбудовування ЦВЗ є незначним, що говорить про те, що згідно даного методу вбудовування ЦВЗ відбувається із забезпеченням високої якості та точності векторного зображення після вбудовування ЦВЗ.

Для оцінювання рівня спотворення векторної карти внаслідок вбудовування ЦВЗ розрахуємо декілька основних показників, що показують різницю між оригінальною картою та з вбудованим ЦВЗ. Для цього обрахуємо сумарну похибку, середнє відхилення точок та максимальне відхилення точок координат векторної карти відносно оригіналу.

Сумарну похибку координат точок розрахуємо як суму модулів різниць всіх точок оригінальної та зміненої карти таким чином:

$$
\Sigma_{dx} = \sum |X_i - X'_i|,\tag{8}
$$

$$
\sum_{dy} = \sum |Y_i - Y'_i|,\tag{9}
$$

де  $\,X_{_I}, Y_{_I}\,$ та  $\,X'_{I'}, Y'_{I'}\,$  - значення координат оригінальної та зміненої векторної карти відповідно.

Середнє відхилення точок визначимо як сумарне відхилення поділене на кількість точок, які були змінені внаслідок вбудовування ЦВЗ.

Так як результатом обчислень будуть значення в географічній системі координат, для кращого сприйняття рівня спотворення векторної карти отримані показники зобразимо в метричній системі, як наведено в таблиці 1.

| Розмір карти, км                | 40,92  | 41,37  |
|---------------------------------|--------|--------|
| Сумарна похибка, км             | 170,84 | 262,97 |
| Середнє відхилення точок, м     | 6,95   | 10,70  |
| Максимальне відхилення точки, м | 6438   | 3318   |

Таблиця 1. Результати зміни карти з вбудованим ЦВЗ

Як видно з результатів таблиці 1, середнє відхилення точок досить незначне навіть для дуже деталізованих карт. Проте максимальне відхилення точки, яке може досягати декількох кілометрів, може бути неприпустиме для деяких карт та додатків, що їх використовують.

Для отримання об'єктивних результатів оцінювання методу проведемо вбудовування ЦВЗ з різними вхідними даними.

Двовимірні географічні векторні карти окрім формату представлення координат точок в першу чергу відрізняються рівнем деталізації та типом даних, що відображаються. При цьому кількість точок карти не визначає рівень деталізації карти, оскільки він залежить також і від значень координат цих точок. Координати точок відображають географічні координати в певному форматі, які визначають реальні відстані між об'єктами та їх розміри. Тому рівень відхилення координат точок внаслідок вбудовування ЦВЗ для карт з різною деталізацією буде різним при однакових ЦВЗ та інших параметрах.

Також залежно від типів даних, що відображає векторна карта – рельєф, дороги, архітектурні споруди тощо, можуть відрізнятися вимоги до максимального рівня відхилення точок карти з вбудованим ЦВЗ від оригіналу.

В зв'язку з цим, окрім вищерозглянутої карти (рис.1) для порівняння оберемо додатково ще дві географічні карти, що відрізняються рівнем деталізації, розміром та типом зображуваних даних. Фрагменти трьох карт для порівняльного аналізу показано на рис. 10.

Також на результат спотворення векторної карти впливає розмір вбудовуваного ЦВЗ. Тобто чим більший розмір ЦВЗ, тим більша сумарна похибка координат точок. Тому для дослідження також було вибрано 3 різних ЦВЗ: два в текстовому форматі розміром 384 та 1952 біти і графічний – зображення розміром 8512 біти.

Значення параметру *P* було обране однакове для усіх випадків, так як його величина залежить від вимог рівня стійкості векторного зображення до навмисних атак. Як і для розглянутого прикладу реалізації методу значення *<sup>P</sup> =*0,00001.

Позиції коефіцієнтів також були взяті такі ж як і для випадку вбудовування ЦВЗ у першу карту, тобто  $F_i(7,7)$ ,  $F_i(7,5)$  та  $F_i(7,8)$ .

Вбудовування вибраних ЦВЗ у дві інші векторні карти 2 і 3 з заданими параметрами проведемо аналогічним як для карти 1 (рис.1).

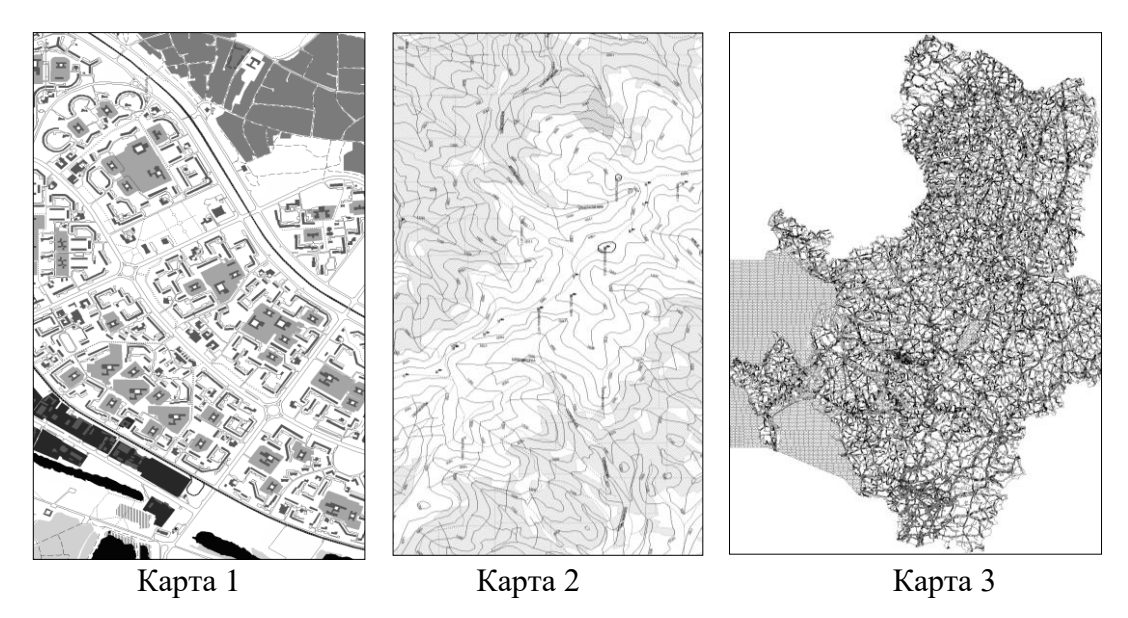

Рис. 10. Фрагменти векторних географічних карт для вбудовування ЦВЗ

Для кращого уявлення переваг методу на основі двовимірного ДКП проведемо його порівняльний аналіз з методом Войта-Янга-Буша [3].

Для отримання оцінок спотворення зображення згідно методу Войта-Янга-Буша в кожному масиві з 8 коефіцієнтів ДКП значення максимального коефіцієнта A<sub>max</sub> будемо визначати серед інших шести коефіцієнтів з діапазону  $A_{\rm l}..A_{\rm 6}$ .

Вбудовування ЦВЗ проведемо згідно алгоритмів обох методів з однаковими векторними зображеннями та ЦВЗ.

Визначимо сумарну похибку та середнє відхилення точок векторної карти порівняно з оригіналом для оцінювання методів, що аналізуються.

Результати показників рівня спотворення векторних карт внаслідок вбудовування ЦВЗ методом на основі двовимірного ДКП та методом Войта-Янга-Буша наведено в табл.2.

|              | К-сть<br>точок<br>карти | К-сть<br>бітів<br>ЦВЗ | Висота<br>карти | Ширина<br>карти | Сумарна похибка, км |                                                                                                    |         | Середнє відхилення<br>точок, м               |        |                                                         |       |                |
|--------------|-------------------------|-----------------------|-----------------|-----------------|---------------------|----------------------------------------------------------------------------------------------------|---------|----------------------------------------------|--------|---------------------------------------------------------|-------|----------------|
| Карта        |                         |                       |                 |                 |                     | Метод на сонові<br>Метол Войта-<br>двовимірного<br>Янга-Буша<br>ДКП<br>$A_1 \dots A_6$<br>$P = 0.00001$ |         | Метод Войта-<br>Янга-Буша<br>$A_1 \dots A_6$ |        | Метод на основі<br>двовимірного<br>ДКП<br>$P = 0.00001$ |       |                |
|              |                         |                       | КM              | КM              | Y KM                | $X$ KM                                                                                                  | Y KM    | $X_{KM}$                                     | Yм     | X <sub>M</sub>                                          | Yм    | X <sub>M</sub> |
| $\mathbf{1}$ | 272848                  | 384                   | 41.37           | 40,92           | 681,14              | 484,36                                                                                                  | 262,97  | 170.84                                       | 221,72 | 157,6<br>7                                              | 10,70 | 6,95           |
| 1            | 272848                  | 851<br>$\mathfrak{D}$ | 41,37           | 40,92           | 8049.76             | 8811.00                                                                                                 | 1508.23 | 1233.79                                      | 118,21 | 129,3<br>9                                              | 2,77  | 2,26           |
| 2            | 14966                   | 384                   | 17.06           | 15,67           | 328,63              | 287,05                                                                                                  | 217,02  | 83,81                                        | 106,98 | 93,44                                                   | 8,83  | 3,41           |
| 3            | 74157                   | 384                   | 6.49            | 10,32           | 220,59              | 270.43                                                                                                  | 65,76   | 41,03                                        | 71,81  | 88.03                                                   | 2,68  | 1,67           |
| 3            | 74157                   | 195<br>$\overline{c}$ | 6,49            | 10,32           | 901,47              | 1167,00                                                                                                 | 254.07  | 145,51                                       | 57,73  | 74,73                                                   | 2,03  | 1,16           |

Таблиця 2. Результати спотворення векторних карт після вбудовування ЦВЗ

Результати таблиці 2 показують, що метод на основі двовимірного ДКП забезпечує у 1,5-8 разів меншу сумарну похибку аніж метод Войта-Янга-Буша. Це пояснюється тим, що використання двовимірного ДКП забезпечує менший рівень відхилення координати точки внаслідок зміни коефіцієнта ДКП, так як ця зміна розподіляється на 64 точки, а не на 8, як при одновимірному ДКП для методу Войта-Янга-Буша.

Крім того, згідно методу Войта-Янга-Буша, коефіцієнт може збільшуватися на величину, що дорівнює значенню найбільшого, серед усіх інших коефіцієнтів. А це, в свою чергу, призводить до сильної зміни значень координат точок. Що стосується методу [4], то в ньому ВЧ-коефіцієнт змінюється на середнє арифметичне значення двох інших коефіцієнтів, що значно менше впливає на координати точок.

З результатів наведених в табл.2 також видно, що середнє відхилення за методом Войта-Янга-Буша є більшим у 10-30 разів. При цьому сумарна похибка є більшою у декілька разів. Це пояснюється тим, що середнє відхилення розраховується як сумарне відхилення поділене на кількість точок, які були змінені внаслідок вбудовування ЦВЗ. Оскільки, згідно методу на основі двовимірного ДКП для вбудовування 1 біта ЦВЗ змінюється 64 значення точок, а в методі Войта-Янга-Буша на 1 біт припадає 8 змінених точок, середнє відхилення координат точок для двох методів може відрізнятися мінімум у 8 разів.

Тепер проаналізуємо результати для різних карт та ЦВЗ в межах вбудовування ЦВЗ згідно методу [4] на основі двовимірного ДКП.

Для цього розглянемо випадок, коли в карту 1 було вбудовано різні за розміром ЦВЗ. Як видно з табл.2, вбудовування ЦВЗ розміром 8512 біти, що є більшим від ЦВЗ з 384 бітів у 22 рази, призвело до сумарної похибки, яка, відповідно, є більшою приблизно у 7 разів. При цьому середнє відхилення точок менше, ніж у випадку ЦВЗ з 384 бітів, у 3,5 рази. Такі результати пояснюються тим, що у векторній карті можуть міститися полігони та полілінії різних масштабів з різною деталізацією, зміна точок яких призводить до різних відхилень точок в реальному масштабі. Тому результат спотворення не пропорційний відношенню кількості бітів ЦВЗ до кількості точок карти.

Підтвердженням залежності рівня спотворень від конкретної векторної карти є результати вбудовування ЦВЗ розміром 384 біти у карти 2 та 3. З табл.2 видно, що при вбудовуванні ЦВЗ у карту 3, яка є більшою за кількістю точок, ніж карта 2 у 5 разів, сумарна похибка є меншою тільки у 1,2 рази. Поясненням в даному випадку є те, що реальна площа карти, яку відображає карта 2, є в 4 рази більшою від площі карти 3, тобто вона менш деталізована.

Проведений аналіз показує, що рівень впливу ЦВЗ на спотворення зображення залежить не тільки від відношення розміру ЦВЗ до кількості точок карти, а й від типу карти та її деталізації. При цьому для усіх розглянутих випадків вбудовування ЦВЗ метод на основі двовимірного ДКП [4] забезпечує менший рівень спотворень векторних карт ніж метод на основі одновимірного ДКП [3].

#### **Висновки**

Серед методів, які вирішують проблему захисту авторського права векторних зображень за допомогою ЦВЗ без використання оригіналу зображення та ЦВЗ при витягуванні, методи, які базуються на частотних перетвореннях, забезпечують прийнятну якість зображення після вбудовування ЦВЗ.

Результати аналізу показали, що найменший рівень спотворення зображень забезпечує метод, який базується на двовимірному ДКП і при в вбудовуванні ЦВЗ зміна коефіцієнтів здійснюється на невелике значення.

#### **Список літератури**

1. *В.О. Хорошко, О.Д. Азаров, М.Є. Шелест, Ю.Є. Яремчук.* Основи комп'ютерної стеганографії. Навчальний посібник. – Вінниця: ВДТУ. – 2003. – 143 с.

2. *Liangbin Zheng, Yulu Jia, Qun Wang.* Research on Vector Map Digital Watermarking Technology // First International Workshop on Education Technology and Computer Science – 2009. – P. 303-307.

3. *M. Voigt, B. Yang and C. Busch.* Reversible watermarking of 2D vector data // ACM Mutimedia and Security Workshop. – 2004, – P. 160-165.

4. *Карпінець В.В., Яремчук Ю.Є.* Вирішення проблеми погіршення якості векторних зображень при вбудовуванні цифрових водяних знаків // Правове, нормативне, та метрологічне забезпечення системи захисту інформації в Україні – 2010. – № 1. – С.73-83.